## SAP ABAP table ESH\_S\_OM\_AOTYPNQF\_VIEW1 {Structure for ESH\_OM\_AOTYPNQF - View 1}

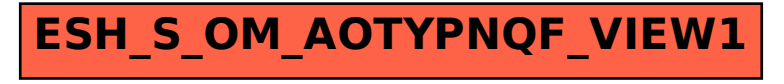